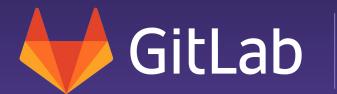

From Monitoring to DevOps: 10+ years OSS community building

Michael's story and best practices

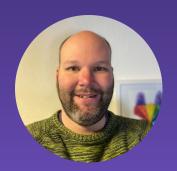

Michael Friedrich Developer Evangelist

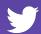

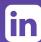

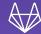

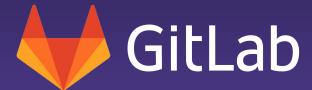

Agenda

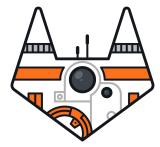

- Git init
- Source?
- Joining a community
- Heroes together
- Team work
- Iterate
- Everyone Can Contribute
- Beyond code
- DevOps community culture

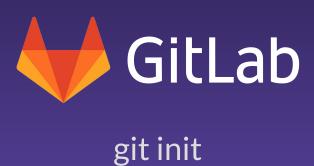

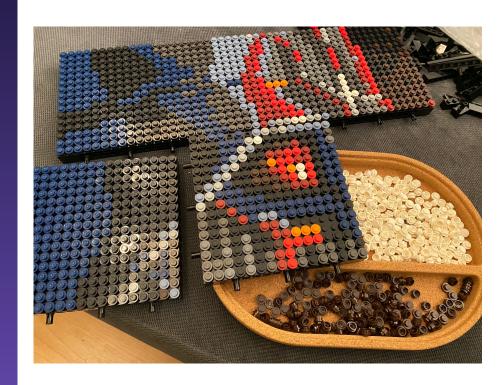

#### TL;DR

- 1983: git init
- 1995: Turbo-boost from 33 to 66 Mhz
- 1999: What's inside a computer?
- 2002: Hardware/Software Systems Engineering in Hagenberg
- 2005: Not so much hardware, more software: NFC at mobilkom Austria in Vienna
- 2006: Multimedia streaming on Linux
- 2009: DNS development. Monitoring. Open Source @ UniVie ZID
- 2012: Travel the world, from Vienna to Nuremberg
- 2016: Community builder & trainer
- 2019: From Monitoring to DevOps. 10y Open Source maintainer.
- 2020: First time all-remote at GitLab

#### Disclaimer

- This is my personal Open Source story
- Nagios, Icinga, Monitoring inside
- GitLab is included
  - ~2018
  - More DevOps since March 2020
- https://dnsmichi.at/about/

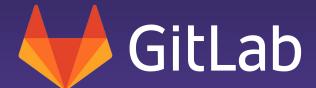

Source?

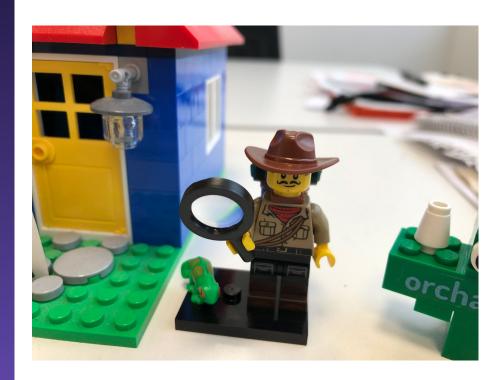

## First steps with OSS

- Joined University of Vienna in March 2009
- DNS Development
- Cross-team meeting Monitoring
  - Past team member developed Nagios Oracle adapter
  - "Oh, I know Nagios. Used that in the Students dorm."
- Earned myself a new project \(\mathref{\omega}\)

### Nagios - Monitoring tool

- Written in C
- Linux daemon
  - Learned development on Windows ;)
  - o fork() and waitpid() uhm?
- Configuration
- Backends
  - File based
  - MySQL
- Frontend
  - Printf HTML CGIs in C

## OSS Analysis - community platform

- Mailing lists
  - -users, -devel
- IRC (unofficial)
- SCM: CVS
- Issue tracker: Mantis BT
- Who is the maintainer?
  - Single person
  - Blocked, no progress

## Where is the community?

- Forum based on Woltlab (unofficial)
- Events and meetups
  - Open Source Monitoring Conference
- Planned and announced a fork of Nagios
  - Icinga
- Get in touch, asked how to contribute

#### Contributions?

- Icinga changed from CVS to Git in May 2009
- Problem
  - Michael needs to learn Git
  - Maintainer fixes master branch after Michael force pushed
- Issue tracker
  - Redmine new experience
  - No labels milestones
  - No templates

#### Contributions?

- Learn Oracle
  - last\_insert\_id() vs. sequences
  - INSERT ON DUPLICATE KEY UPDATE? (upsert)
- Learn PostgreSQL (easier haha, no)
  - Added in autumn 2009
  - Reason why NASA deployed Icinga on the ISS
- Document every step in a wiki
- Build new Monitoring releases
- Learn RPM packaging

### How is the project used?

- Nagios started in 1999, 10 years history
- Config parser
  - xodtemplate.c 10,000 LoC
  - add\_host() has 56 parameters
- Community support
  - Help users to learn features
  - Debug problems reported
- Send patches back upstream to Nagios
  - Found myself banned being a fork maintainer

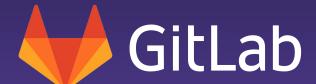

Joining a community

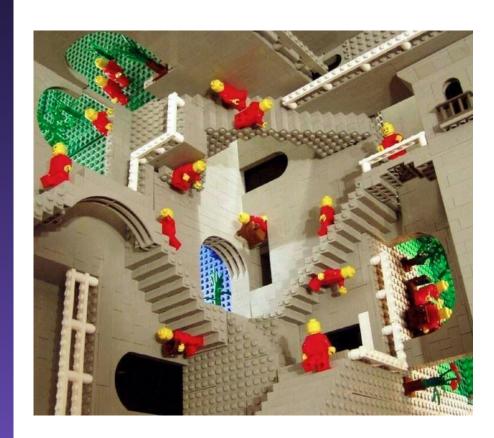

## Learning by doing

- I was snarky at first
- I assumed users did not read the docs, and told them so
- Explaining things resulted in being seen as arrogant teacher
- Mixing German and English is toxic for existing communities
- Bringing a new project / fork forward
  - Responsive on the forum
  - Fast issue responses
  - Developer AND community supporter = burnout

## Improve from feedback

- Reach out in private when
  - Public discussions getting rough
  - Someone's feelings may be hurt
- Engage and push users who come back
- Give users a voice and influence the project roadmap
- Be open for changes
- Transparency on decisions

#### Enablement

- Self-managed Git server
  - Needs admin access to create repos
  - Roles and permission management has no "self-service"
  - Custom self service implementation?
- GitLab, GitHub, Bitbucket, etc.
  - Online collaboration suite
  - Groups & organizations as permission model
  - "Self-Service in place"
- Automated tests with CI/CD

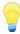

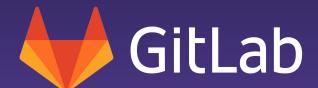

Heroes together

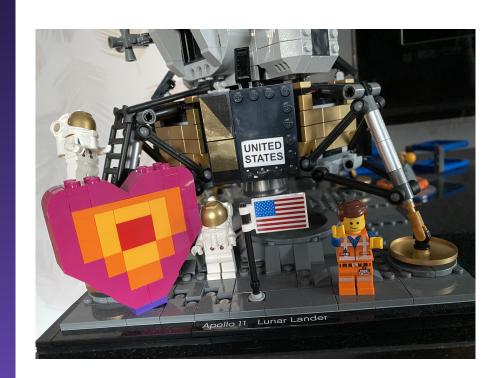

## Give and get

- You fixing the bug is great
- Seek for appreciation and feedback
  - You'll get appreciation when you cheer to users
  - Provide guidance on Git, rebase, debugging the problem
  - Be kind
- Make it easy to contribute
- Help resolve blockers in reviews and issues
- Join the conversation

#### Your community is awesome

- Give users a platform
  - Self-service: Marketplace of plugins, addons, integrations
  - Curated blog posts with guest authors
- Highlight contributions
  - Your talks
  - Social media
  - Friends & customers

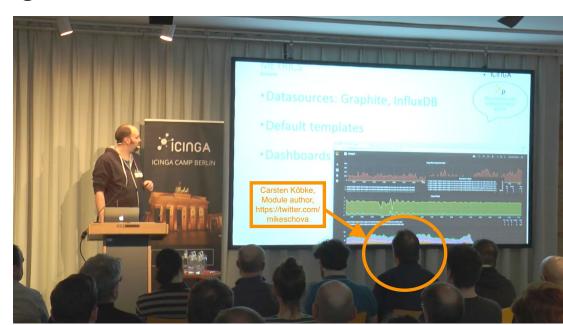

#### Share best practices

- Issue templates, Labels, READMEs send PRs/MRs
- Opening a project the first impression counts

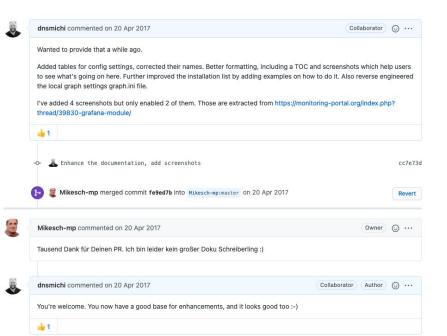

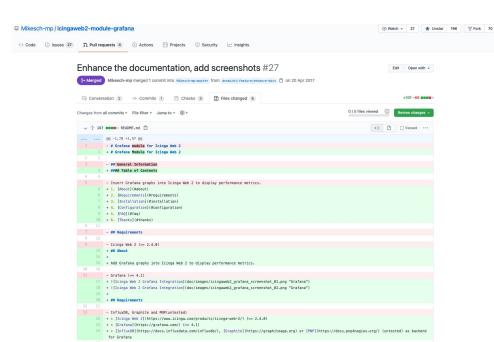

#### Share best practices - become a mentor

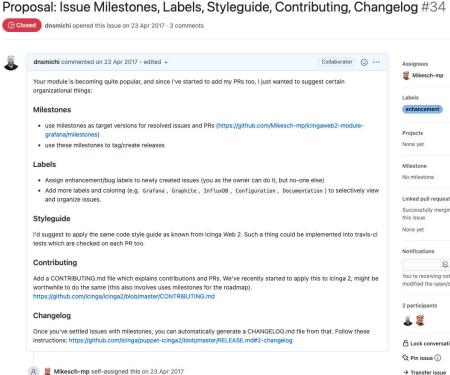

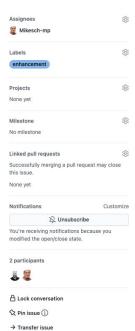

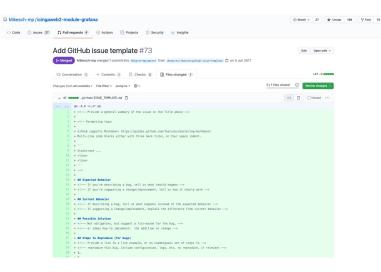

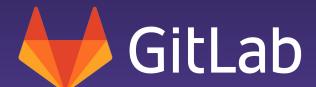

Team work

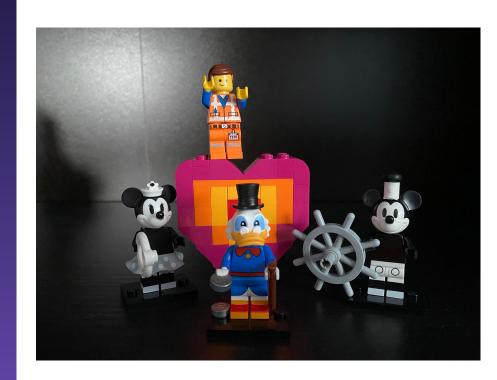

#### Make it easy to contribute

- Discourse as async discussion platform
  - Replace mailing lists
  - Replace QA issue trackers
  - Replace IRC
- Migrate from self-hosted Git
- CI/CD run for every contribution
- CONTRIBUTING.md
  - Mini Git tutorial with rebase

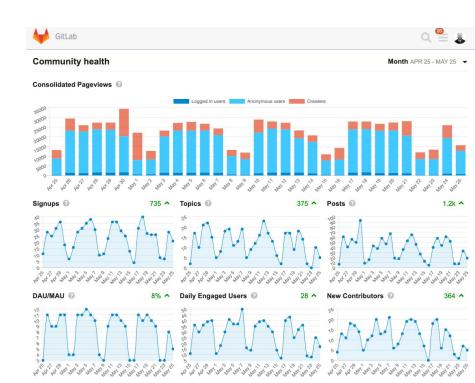

## Measure community impact?

- Number of PR/MR
  - Code
  - Discussions
- Contributor count
- Release downloads
- Forum engagements
- Social shares
- Events & meetups highlighting your project

#### **Transparent Roadmaps**

- Milestones and boards
- Open discussion with stakeholders
- Direction and roadmap (updated often)
- Potential mistakes
  - Start "private" development
  - Open-source it at 1.0 without architecture discussion
  - Customers-first vs. wider community requests

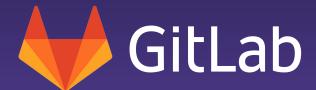

Iterate

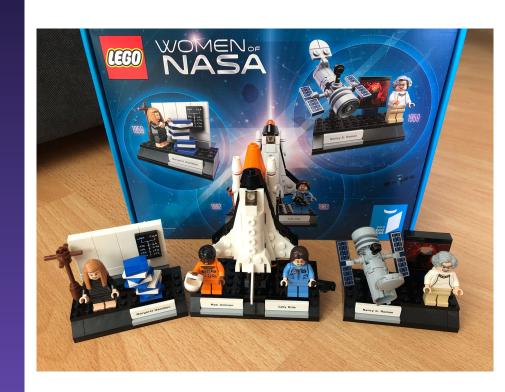

### Every community is different

- Don't feel stressed to
  - Apply every community best practice guide
  - Manage all tools & platforms
- Discussion forums vs. QA platform
  - Don't force discussions if QA is desired
  - "Mark answer as solution" workflows in discussions

## Discussion platform?

- Issues and comment threads
- Dedicated platforms
  - Discourse self-hosted & SaaS
  - phpBB, vBulletin, WBB, etc. self-hosted
- Needs
  - Moderation
  - Guidelines
- Investments
  - 50% project/company
  - 50% contributors

## **Templates**

- Definition of "what's needed"
  - QA: Steps-to-reproduce
  - Debug: Logs, howto URLs, environments
- Guidelines with a gentle "hi"
- Use cases
  - Issue, MR, epic templates
  - Topic templates in Discourse (Markdown rendered)

## Try new ideas

- Unclear roadmap?
  - Ask your users, create a poll
- Unclear poll results?
  - Do a more refined survey
- No answers?
  - Create an incentive
  - Use creative social media, ask your friends to amplify
- Find contributors
  - "1st MR merged" appreciation
  - Helpful and in-depth reviews

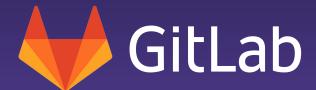

Everyone Can Contribute

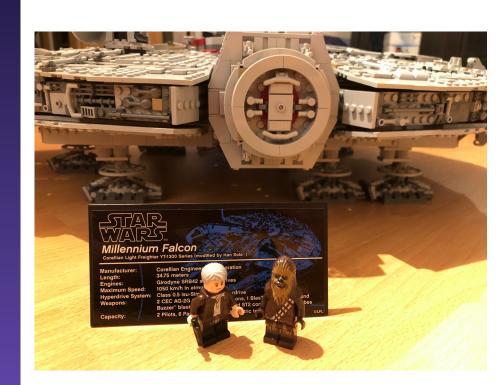

### Transparency

- Encourage public discussion
  - Negative feedback is good feedback
  - Ideas and discussion often spark new ideas
- Be open
  - Public roadmap and vision/direction
  - Explain a "no" in the same detail as a "yes" and "maybe"
- Assume positive intent
  - "When is the release?" can be an expression of urgency
  - Don't get lost in translation, not everyone is a native speaker

#### Code of Conduct

- Define it as Community Guidelines
  - Discourse comes with a default template
- It is ok to disagree
  - Don't force push your opinion
  - One makes the decision, sometimes not the one you chose.
  - Agree to disagree.
- Not playing by the rules?
  - Enforce the CoC, take responsibility
  - Negative actions in private, no public community blaming

#### Remove blockers & grant trust

- Grant trust early
- Allow to create Git\* projects when needed
- Document guidelines for
  - New projects
  - README, description, etc.
  - Review process
- NEVER remove granted trust without talking about it
  - Do not change project permissions
  - Be kind, contributors and maintainers are your team
  - If it happened by accident, apologize asap

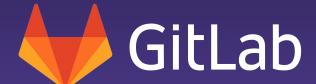

Beyond code

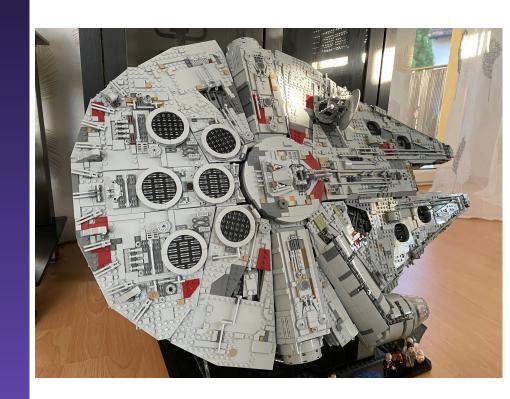

#### Be Kind

- Rough day?
  - No reviews or comments
- Rough tone?
  - No oil into the fire
  - Guide and be kind
- Be positive
- Smiling together is healthy

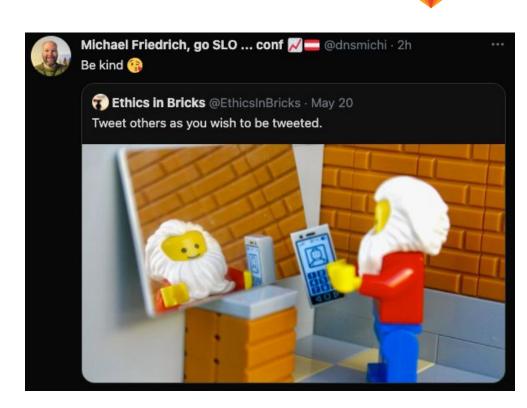

### Find a common sense of belonging

- Inclusive languages
  - Start with English
  - Growth may bring local inclusive languages
- Say thanks often
- Regular contributor hangouts
- Tech coffee chats for everyone
- Help solve problems together
  - Increase identification with the project

#### Documentation

- This is a bug!
  - Missing documentation
  - A hard first-time experience
- Howtos and whitepapers are not docs
  - Blog posts
  - Workshops
  - Social threads

#### **Share Best Practices**

- Document everything
- Templates, CI/CD, ...
  - O Workshops: <a href="https://gitlab.com/gitlab-de/workshops/gitlab-cicd-go-tanuki-workshop">https://gitlab.com/gitlab-de/workshops/gitlab-cicd-go-tanuki-workshop</a>
- Dev Environments
  - O Gitpod: https://gitlab.com/gitlab-org/gitlab-development-kit/-/blob/main/doc/howto/gitpod.md

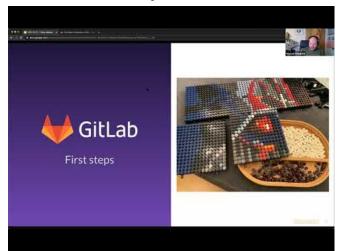

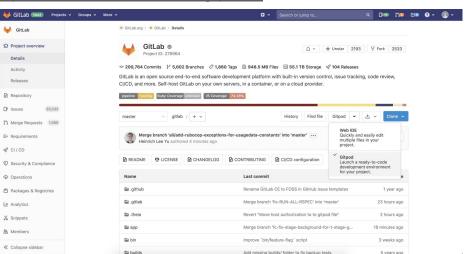

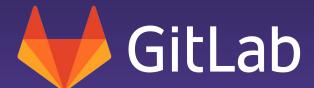

DevOps community culture

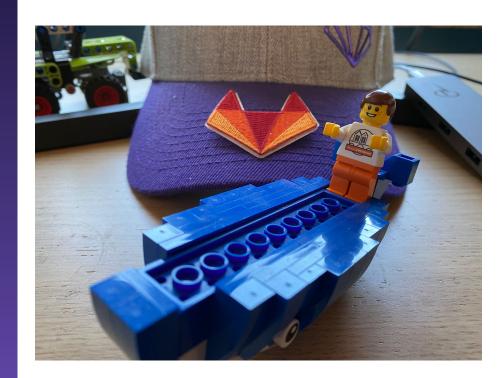

# Together, everyone can contribute 🦊

- Assume positive intent
- Be kind to everyone's time
- Provide as much context as possible to continue async
- Contributors are not free developers on the team
  - Be kind
  - Say thanks
  - Create incentives
- Care about well-being
  - Full blue/green contribution charts are not healthy
  - Reach out and build personal relationships

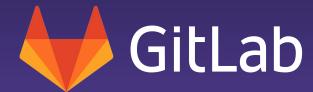

Thank you!

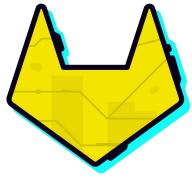

Join our <u>meetups!</u>

#### More insights

- GitLab Learn
- <u>CI/CD Pipeline Efficiency</u>
- <u>CI/CD Pipeline Architecture</u>